## *Interlocation Transfer of Funds*

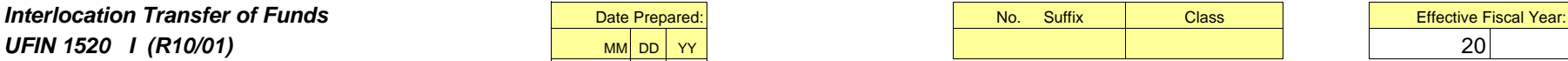

Approved for use by Multi-campus Research Units (MRUs)

**Instructions to Department or Program:** Use of this Excel format is optional, and may be used in place of the older 4-part carbon set (R7/92), providing that the original is signed in ink at the appropriate levels. Do not submit electronically. Refer to Interlocation Transfer of Funds instructions for further information. Department sends photocopies as noted below, and forwards original for required ink signatures. UCOP Division will review, approve, and assign TOF number, then make additional required copies for budget offices.

Multi-page transfers, when necessary, will require that you re-format the totals and number the pages (1 of 2, etc.). Each transfer (single or multi-page) should contain transactions for no more than two locations. This form may be used until further notice.

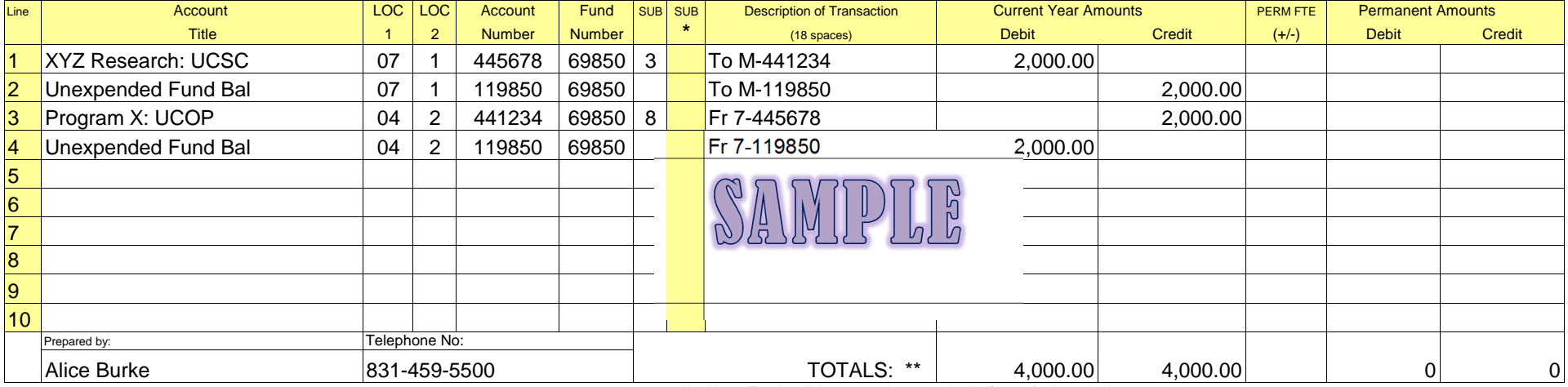

\*\* Note: Totals will be entered automatically if transfer is a single page.

\* Note: The second ""SUB" column is only used at UC Davis. If the Receiving department is at UCD, and they give you a second sub number, enter that number in the second sub column.

(Example: 1 of 3, 2 of 3, etc.)

**Fully explain why the funds are being transferred, and reference any documentation on file:** Photocopies were sent by department or program to: Per award letter from Program Director Smith to PI Grantee dated MM/DD/YY. Award Number XYZ-789-0000-02. 1 *APPROVALS:* **Local Department Level Ink Signature:** 

*Local Division Level Ink Signature:* 

*UCOP Office of Research Signature:* 

*UCOP Academic Affairs Division Signature:* 

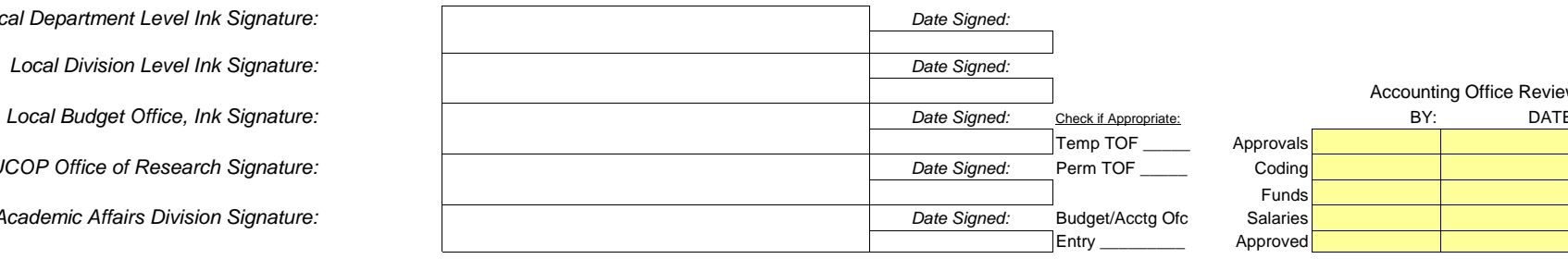

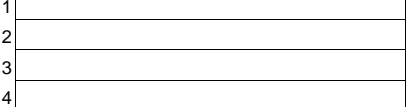

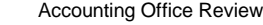

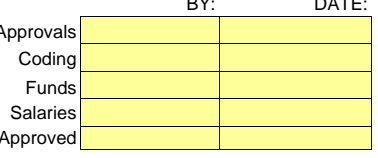

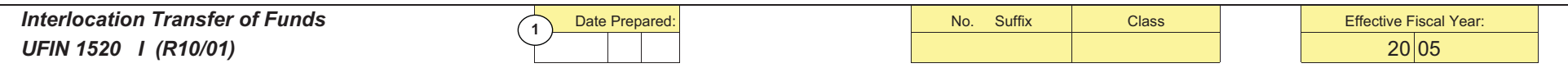

Approved for use by Multi-campus Research Units (MRUs)

Instructions to Department or Program: Use of this Excel format is optional, and may be used in place of the older 4-part carbon set (R7/92), providing that the original is signed in ink at the appropriate levels. Do not submit electronically. Refer to Interlocation Transfer of Funds instructions for further information. Department sends photocopies as noted below, and forwards original for required ink signatures. UCOP Division will review, approve, and assign TOF number, then make additional required copies for budget offices.

Multi-page transfers, when necessary, will require that you re-format the totals and number the pages (1 of 2, etc.). Each transfer (single or multi-page) should contain transactions for no more than two locations. This form may be used until further notice.

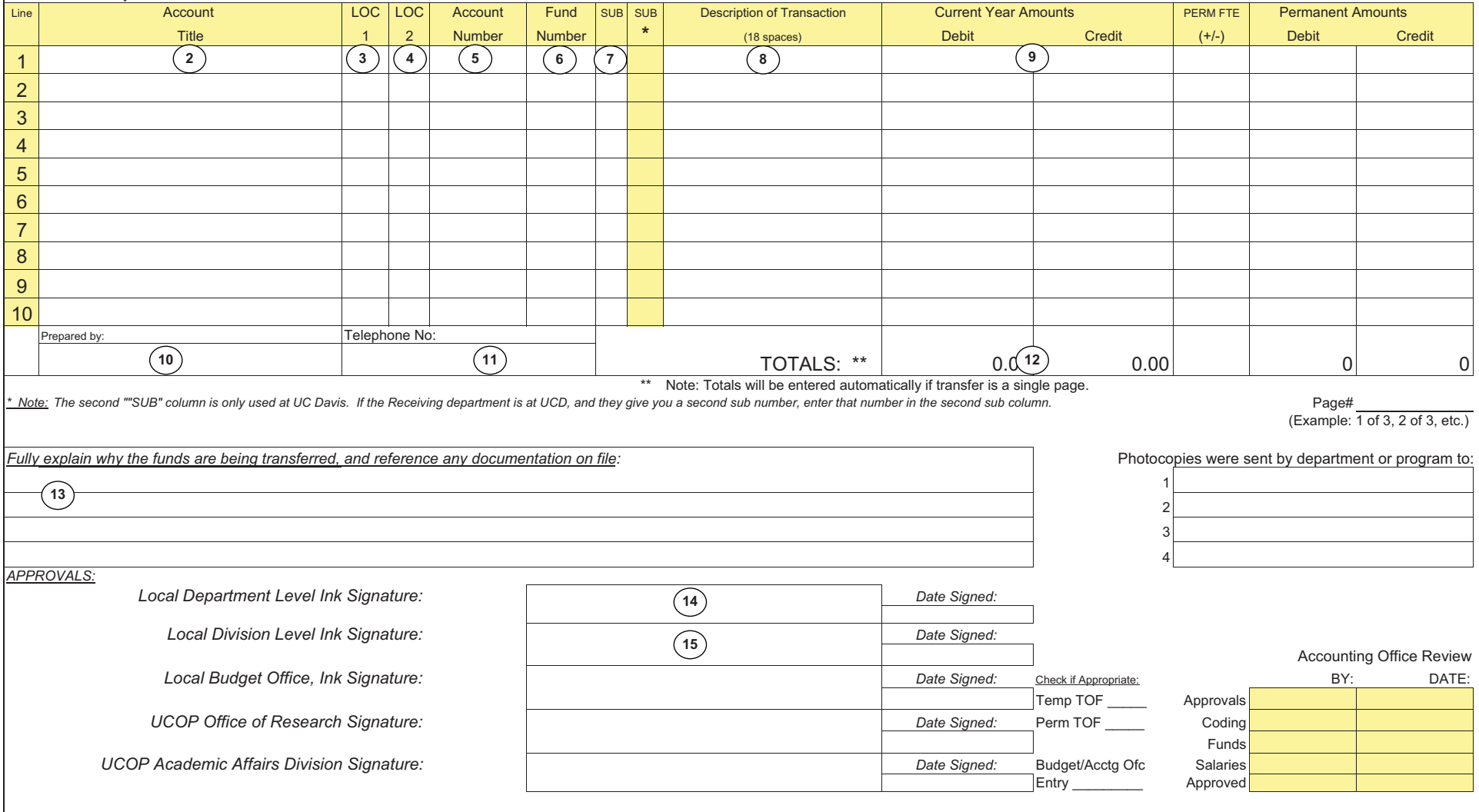

1. <u>Date Prepared</u>: Format is MM DD YY

- 2. <u>Account Title:</u> The Org Title for account debiting. General title for account crediting if exact title unknown ie UCLA Research. For income/revenue accounts, use standard titles: UCOP General Funds (M-219900), UCSC State Support (7-219900), Unexpended Balance - Specific Funds (119850).
- 3. <u>LOC1:</u> Use 2 digit numeric campus number. See Appendix A for valid Location Codes.
- 4. <u>LOC2:</u> Use '1' for transfers to campus local or '2' for transfers to systemwide entities. See Appendix A for valid Location Codes
- 5. <u>Account Number:</u> Use 6 digit numeric value (Org Code for UCSC account being debited) except for LOC1 01 (Berkeley Campus) which uses an alpha character followed by 5 numeric digits.
- 6. <u>Fund Number:</u> Use 5 digit numeric fund number. The fund number must be the same for all lines in a transaction unless it is University Opportunity Funds.
- 7. <u>Sub:</u> Use 1 digit numeric code that corresponds to Pool Budget account. See Appendix B for valid Sub numbers.
- 8. <u>Description of Transaction:</u> Enter To/Fr LOC-Account (See Sample form). Use single digit location code for transfer to campus local or Alpha Code if transferring to systemwide entity.
- 9. <u>Current Year Amounts:</u> Enter amount of transfer. Debits must equal Credits and must be offset by equal amounts in the appropriate Balance/Revenue accounts. Transaction must balance by location.
- 10. <u>Prepared By:</u> Enter name of person who initiates transaction and can answer questions regarding the transaction.
- 11. <u>Telephone No:</u> Enter phone number, including area code and extension, of person entered on Prepared By line.
- 12. <u>TOTALS:</u> These cells are pre-formatted to sum each column. Debits must equal Credits.
- 13. <u>Explanation:</u> NOTE: This field has a 500 character maximum including preparer's name, location, and telephone number; please be concise. The explanation should include chart strings if provided, activity codes if applicable, award numbers, names and dates on request/approval letters that are on file. The information should also be meaningful to the recipient campus and potential auditors.
- 14. <u>Local Department Level Ink Signature</u>: Authorized signer such as Division, Department, or Unit head.
- 15. <u>Local Division Level Ink Signature</u>: Depending on authorization levels, a second, Division level signature may be required.

If you have additional questions, please contact Alice Burke, Planning & Budget, 459-5500 or aburke @ucsc.edu.

## **Appendix A Valid Location Codes**

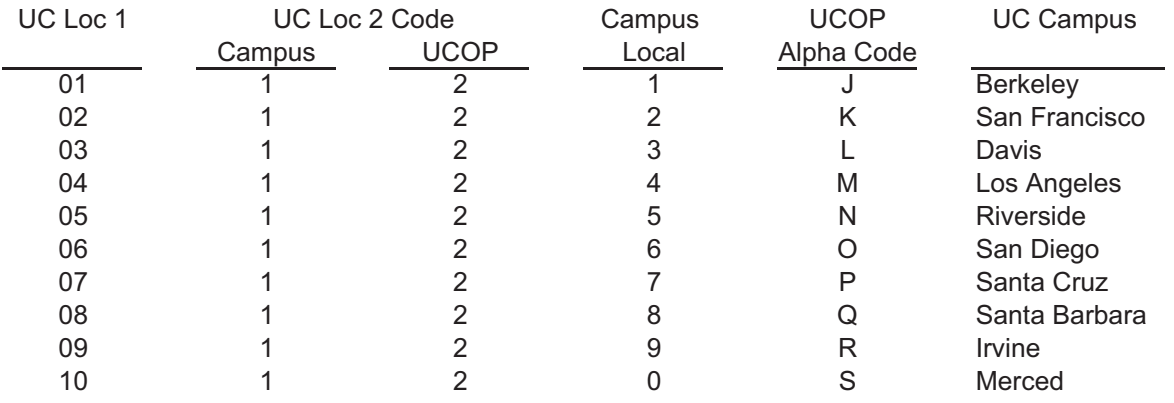

## **Appendix B Valid Sub Numbers**

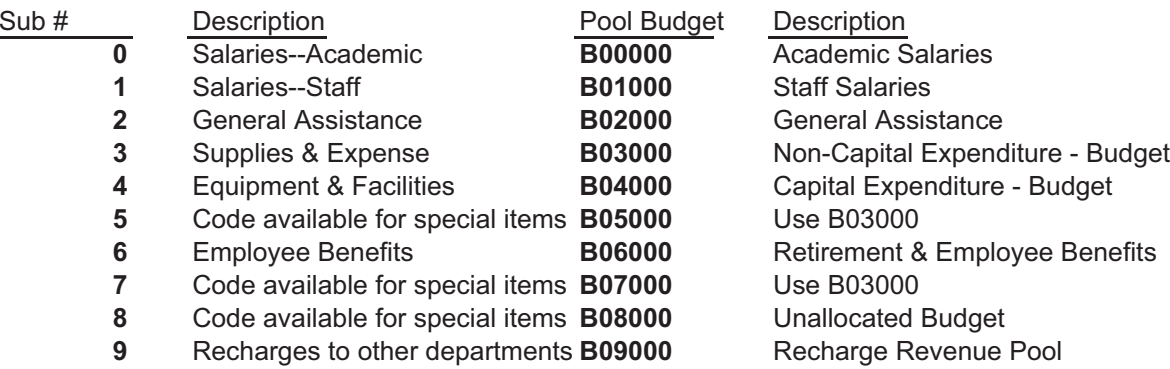